# INFORMATIQUE

# Le premier cours d'informatique pratique et familiale spécialement conçu pour vous aider à bien vivre l'ère des ordinateurs individuels.

Avec ABC Informatique, vous apprendrez comment dialoguer avec votre ordinateur, comment écrire des programmes simples et faciles au lieu de perdre un temps fou à essayer de comprendre le jargon des professionnels. Vous découvrirez en même temps les principes de l'informatique. En quelques semaines, vous serez capable d'exploiter les possibilités immenses de votre micro-ordinateur.

 $\blacksquare$ 

ABC Informatique vous guidera aussi à travers l'incroyable profusion de logiciels, depuis le simple programme familial de jeux, de loisirs, de culture ou de comptabilité domestique jusqu'aux programmes plus sophistiqués pour la gestion d'une petite entreprise.

Plus encore, ABC Informatique vous expliquera ce qui fait la différence entre un microordinateur et un autre, les plus et les moins de chaque modèle. Périodiquement, nous vous présenterons un banc d'essai sur un modèle de grande diffusion. Très vite, vous pourrez ainsi

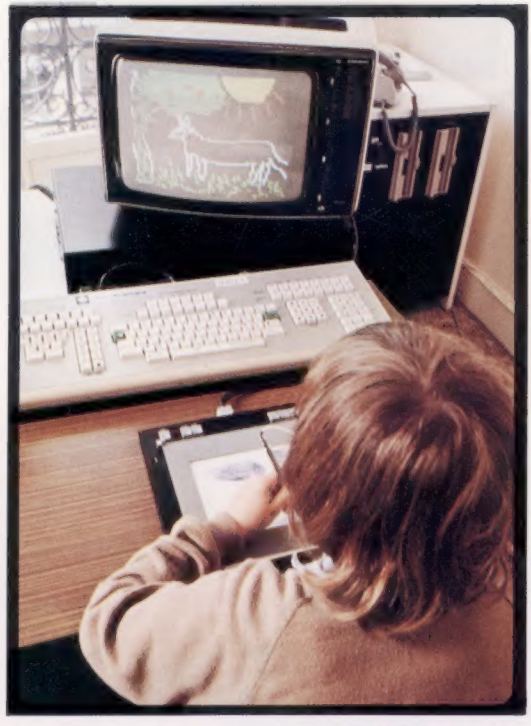

parler tranquillement avec n'importe quel revendeur, que ce soit pour acheter votre premier micro-ordinateur ou pour accroître les possibilités de votre système informatique actuel. Et ABC Informatique examinera aussi les extensions disponibles, les périphériques, depuis les lecteurs de cassettes ou de disquettes jusqu'aux imprimantes et aux systèmes de traitement de texte.

Mais ABC Informatique est aussi un magazine. Nous vous montrerons comment l'informatique est en train de modifier le monde autour de nous, depuis la banque jusqu'aux robots, de la musique jusqu'à la météo, de l'équipement de la maison jusqu'à

nos structures mentales.

Les spécialistes en informatique professionnelle savent depuis des années comme les ordinateurs peuvent être fascinants, stimulants, enrichissants. A votre tour d'entrer dans leur monde, en compagnie d'ABC Informatique.

## Comme le téléviseur ou le lave-vaisselle, l'ordinateur entre dans la maison. ABC Informatique vous explique clairement le mode d'emploi.

Il a fallu près d'un demisiècle pour passer des monstres qu'étaient les premiers ordinateurs aux micro-ordinateurs familiaux d'aujourd'hui. Ils étaient lourds, encombrants; ils chauffaient, parce que le transistor n'était pas encore inventé, et qu'ils fonctionnaient avec des lampes.

Aujourd'hui, le microordinateur tient moins de place qu'une petite machine à écrire. Branché sur votre téléviseur familial, il va vous ouvrir les portes d'un monde

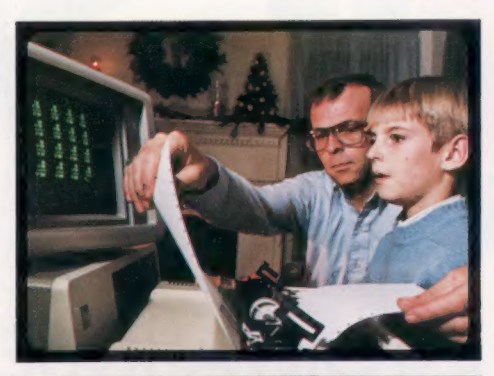

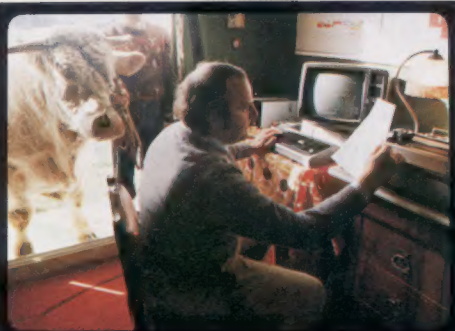

fascinant, occuper vos loisirs, vous apprendre la musique ou le dessin, gérer votre budget ou votre petite entreprise, vous cultiver, entraîner votre matière grise dans un nouveau sport.

Bien profiter d'un microordinateur n'est pas difficile. Le tout est de commencer par le commmencement. Sans se compliquer la vie par des termes trop techniques. Suivez ABC Informatique, pas à pas, tranquillement, vous allez découvrir les possibilités presque infinies du micro-ordinateur.

## Avec ABC Informatique, vous êtes "dans le coup" d'une révolution pacifique mondiale.

Nous entrons seulement dans l'ère de l'informatique. Elle va changer l'industrie, l'agriculture, elle va bouleverser la recherche et les arts, elle va modifier totalement jusqu'à notre façon de raisonner, de penser. ABC Informatique vous tient au courant de ce qui se passe,

de ce qui va se passer. Et quel outil fantastique pour poursuivre des études ou débuter dans la vie active!

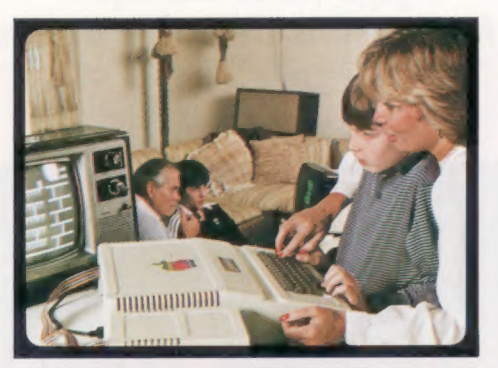

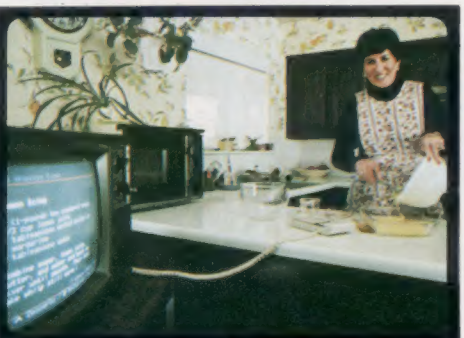

### ABC Informatique vous enlève tout complexe face au vendeur.

D'abord, la micro-informatique est toute neuve. Donc il y a six mois ou un an maximum votre vendeur en savait moins que vous aujourd'hui! Et puis ABC Informatique vous explique la signification de chaque terme. Avec des mots simples, de tous les jours.

Avec ABC Informatique, vous n'avez plus de complexes pour acheter votre premier micro-ordinateur ou augmenter les possibilités de votre système actuel.

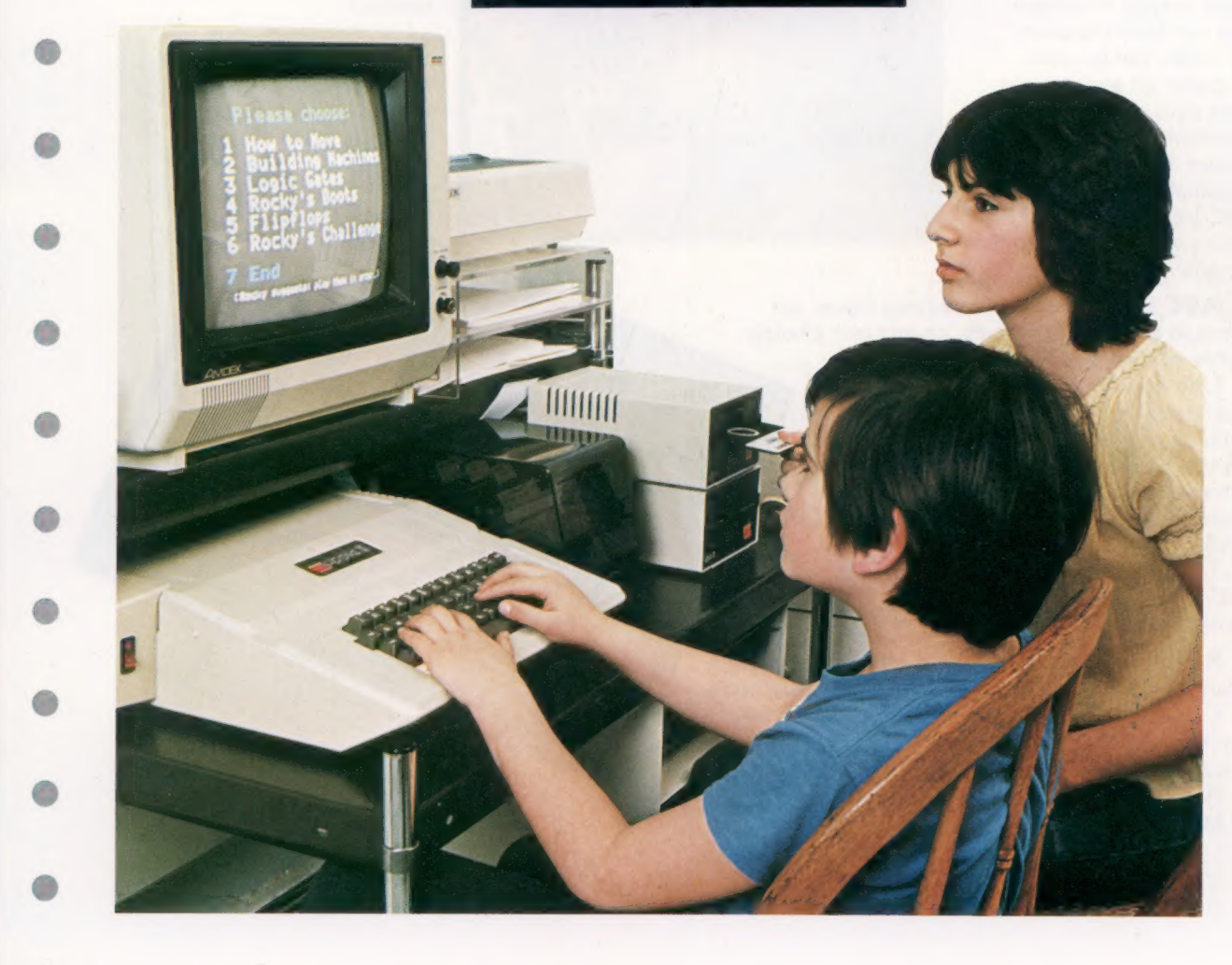

## ABC Informatique pour profiter facilement de votre ordinateur familial.

### Oui ou non, 1 ou 0, découvrez, dès la première semaine, la logique très simple des ordinateurs.

ABC Informatique vous explique le principe du calcul binaire. Celui qui permet aux ordinateurs de raisonner à la vitesse de la lumière, avec seulement deux chiffres "zéro" et "un" "Zéro" le courant électrique ne passe pas, "un," il passe. Ce mode de raisonnement conduit naturellement à décortiquer chaque problème en une succession de questions simples n'ouvrant que sur deux réponses possibles, oui ou non. Préparer un programme, c'est ainsi démonter le problème de façon à le rendre compréhensible par l'ordinateur. En suivant ABC Informatique, vous y arriverez facilement en quelques semaines.

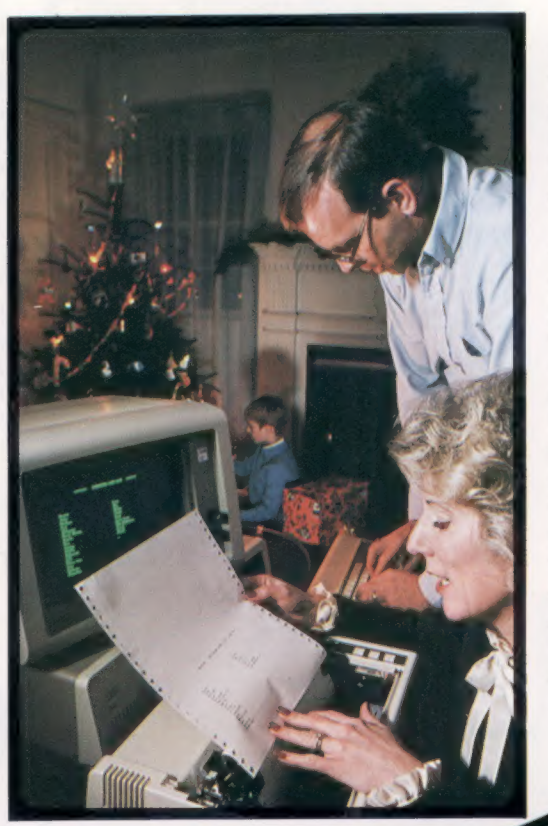

ABC Informatique vous explique, en termes de tous les jours, comment choisir votre micro-ordinateur personnel.

Une question de budget bien sûr mais aussi de ce que vous souhaitez en faire. Simplement jouer en famille, ou bien gérer vos comptes familiaux ou ceux d'une petite entreprise, vous limiter à acheter des programmes existants ou vous initier, avec l'aide d'ABC Informatique, à la programmation...

Toutes les réponses sont permises et ABC Informatique est toujours là pour vous conseiller.

Régulièrement, le banc d'essai complet d'un micro-ordinateur ou d'un périphérique. Comme un téléviseur, une machine à laver ou

une voiture, chaque ordinateur familial a ses qualités et quelquefois ses points faibles.

ABC Informatique les examine à la loupe et vous dit ce qu'il faut en penser.

Questions et réponses : tout ce que vous avez toujours souhaité savoir sur l'informatique mais que les manuels et les magazines abordent rarement.

Par exemple : — À quoi peut bien servir un ordinateur familial, à part jouer?

- Les ordinateurs deviennent chaque jour plus petits et moins chers.

Quand cela va-t-il s'arrêter? - Le BASIC est-il difficile à apprendre?

— Combien d'électricité consomme un ordinateur familial?

— Les moniteurs sont souvent plus chers que les téléviseurs. Pourquoi devrai-je payer plus? - Etc...